$\mathbb{E}\left\{ \mathbb{E}\right\} =\mathbb{E}\left\{ \mathbb{E}\left[ \mathbb{E}\left[$ 

## **Configureralnternet et votre réseau** [Paramétrer le proxy](https://docs.abuledu.org/11.08/administration/webadmin/8_08_proxy) Configurer le **réseau**

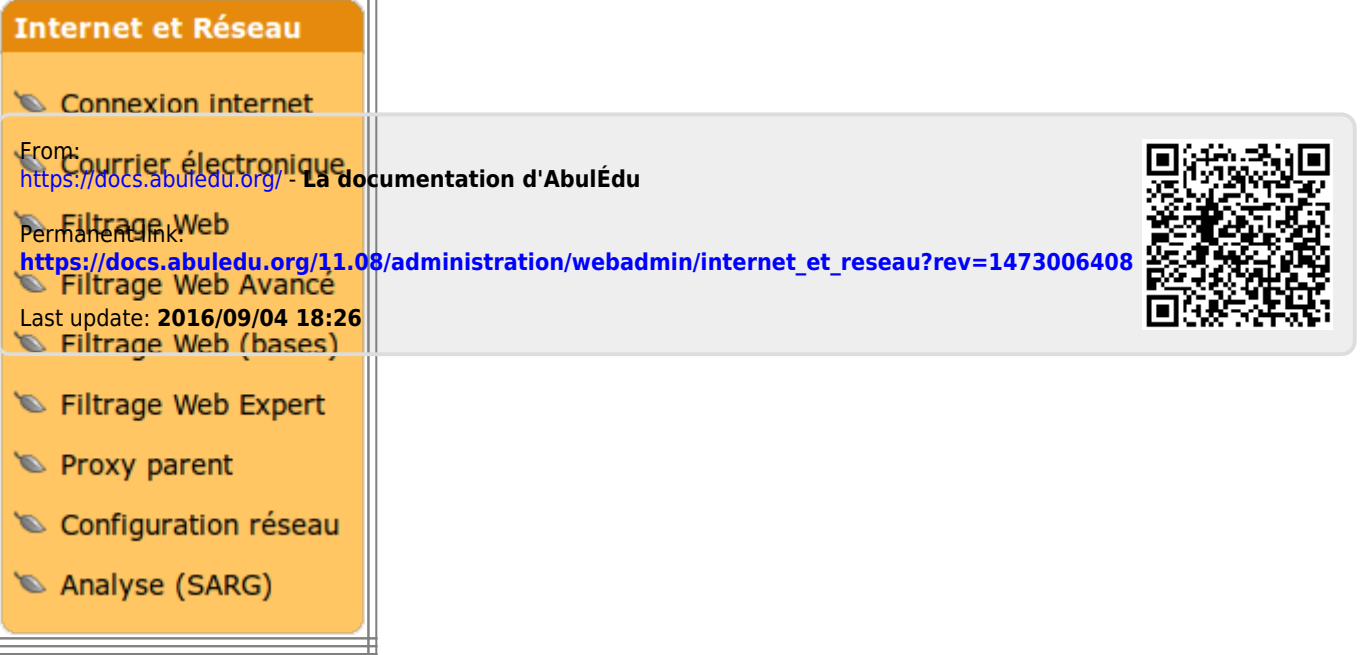